# **Comment ça marche ?**

# **Les lignes HF 13 - Adaptation par lignes (1)**

Par le radio-club F6KRK

*Après avoir vu comment utiliser l'abaque de Smith pour faire une adaptation à l'aide de composants L-C, nous allons voir l'adaptation à l'aide de lignes. La compréhension de cet article sera grandement facilitée après relecture des précédents "Comment ça marche" sur les lignes [1].* 

## **Généralités sur l'adaptation d'une antenne.**

L'impédance d'une antenne est une impédance complexe et peut s'écrire sous la forme :

# $Z = R \pm iX$ .

"**R**" est une résistance pure. C'est la partie "réelle" de l'impédance, celle du rayonnement plus celle des pertes.

"**+jX**" correspond à une réactance inductive et "**-jX**" à une réactance capacitive. "**X**" est la partie "imaginaire" de l'impédance. Elle est liée aux inductances et capacités présentes dans l'antenne, qu'elles soient localisées (bobines et condensateurs) ou réparties (capacités et selfs linéiques).

L'impédance du câble coaxial (feeder) est généralement égale à 50 Ω, résistif pur. On montre que l'adaptation peut se faire dans tous les cas à l'aide de deux composants réactifs, selon plusieurs combinaisons série-parallèle. On peut aussi utiliser une ligne en série ou en parallèle, ouverte ou fermée, d'impédance et de longueur particulières.

Dans un premier temps, nous nous intéresserons aux lignes utilisées en transmission pour transformer une impédance de charge Zc en une impédance image Zi. Cette dernière sera égale, soit à l'impédance de sortie nominale d'un émetteur, soit à l'impédance caractéristique d'une ligne de liaison à l'émetteur. L'adaptation supposant que Zc soit différente de Zi, la ligne utilisée sera le siège d'ondes stationnaires, d'autant plus élevées que l'écart entre les impédances sera important. Par ailleurs, comme l'on cherche à avoir un minimum de pertes, on réservera les câbles coaxiaux pour les faibles rapports d'adaptation (faibles ROS).

## **Ligne quart d'onde**

Nous avons vu qu'une ligne quart d'onde **Zo** chargée par une charge **Z** ramenait une impédance **Z'** selon la formule :  $Z' = Z_0^2 / Z^{(1)}$ . Si Z est capacitif, Z' est inductif, et inversement. En pratique on utilise une ligne quart d'onde pour adapter une charge résistive pure. Nous avons sur la figure 1 un exemple de couplage de deux antennes identiques **(2)**.

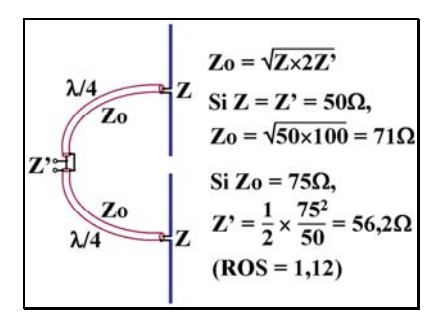

Figure 1 : **Couplage de deux antennes : exemple d'adaptation par lignes** λ**/4**

Ici, nous avons les antennes alimentées en phase. Pour les alimenter en opposition, il suffirait d'inverser les connexions sur une antenne. Pour avoir un déphasage de 90° (polarisation circulaire), il faudrait insérer au ras d'une antenne, une ligne égale à son impédance avec une longueur de λ/4 (retard de 90°, sans transformation d'impédance).

#### **Ligne quelconque**

En théorie, on peut toujours passer d'une impédance quelconque à une autre impédance quelconque avec une ligne de longueur et d'impédance caractéristique données. En pratique, la ligne n'est pas toujours fabricable et on a alors recours, soit à deux lignes en série, soit à une ligne plus un transformateur (côté émetteur).

Prenons un exemple concret en nous servant de l'abaque de Smith :

Nous ne pouvons installer qu'un doublet de 2×7 m (fil nu dia 3 mm) à 12 m de hauteur pour trafiquer dans la bande des 40m. A 7,1 MHz, nous mesurons une impédance d'antenne de 31,3Ω - j500Ω. Nous voudrions adapter notre système antennaire aux 50Ω d'impédance nominale de charge de notre émetteur, sans boîte d'accord externe et avec un ROS < 3 dans un câble coaxial pour la bande entière. Nous admettons la construction d'une ligne bifilaire et éventuellement d'un transformateur. Nous allons suivre notre travail sur les abaques de Smith de la figure 2.

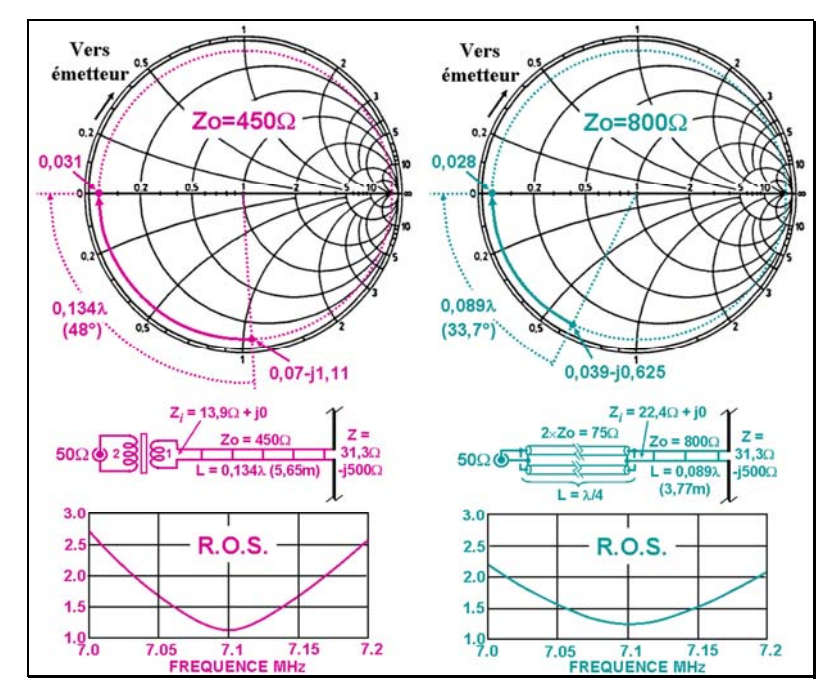

Figure 2 : **Deux exemples d'adaptation utilisant des lignes différentes**

Noter que toutes les opérations ont été effectuées sur un abaque de Smith grand format, très détaillé, puis contrôlées avec un simulateur d'antenne (NEC-WIN pro).

L'abaque de Smith est standard, avec ajout d'une graduation de phase de 0 à 180° sur le cercle extérieur en allant vers la charge (sens anti-horaire). Cette graduation est valable pour tous les cercles de ROS constant. Elle est relative et elle sert à calculer l'angle φ<sub>L</sub> entre la droite passant par le centre et le point d'impédance et l'axe des réels (0°). φ**L** représente le déphasage demandé à la ligne pour obtenir j0. Alors L**(ligne)** = λ × φ**L** / 360. Il s'agit de la longueur électrique, à multiplier par le coefficient de vélocité pour obtenir la longueur physique. Processus de recherche de la bonne impédance de ligne :

On procédera par approximations successives. L'idéal est d'arriver à la solution avec une seule ligne, et si ce n'est pas possible, avec deux lignes ou une ligne plus un transfo. Dans ce cas on cherchera à obtenir avec la première ligne une impédance réelle ayant une valeur "utilisable" pour la suite.

Commençons avec une ligne de 300Ω. Normalisons et traçons le cercle de ROS constant. En le parcourant vers l'émetteur, il coupe l'axe des réels pour Z=8,2Ω (après dénormalisation) avec une longueur de ligne de 6,95 m. On pourrait envisager un transfo de rapport 6,25 (2,5 en nombre de spires) pas évident à fabriquer sans pertes, et pas disponible dans le commerce. Voyons maintenant avec une ligne de 450Ω, autre valeur standard. Nous arrivons à une impédance de 13,9 Ω avec une longueur de 5,65 m. Avec un balun 4:1, standard du commerce, on arrive à une impédance de 55,6  $\Omega$ , soit un ROS de 1,1. Cette solution est détaillée sur la gauche de la figure 2. Après quelques itérations, on trouve une impédance de ligne de 410 Ω pour un ROS de 1. C'est fabricable.

On remarquera que l'impédance ramenée augmente avec l'impédance de la ligne. On pourrait alors remplacer le transfo par une ligne quart d'onde  $37.5 \Omega$  qui peut être obtenue par la mise en parallèle de deux câbles coaxiaux 75 Ω. Pour un ROS de 1, il nous faudrait une impédance de 28,1 Ω. Voyons ce que l'on obtient avec une ligne de 800 Ω, impédance maximum encore fabricable <sup>(3)</sup>. Nous arrivons à une valeur de 22,4  $\Omega$  avec une longueur de ligne de 3,77 m. Le ROS obtenu de 1,25 est tout à fait acceptable. Cette solution est détaillée sur la droite de la figure 2. On remarquera que la bande passante est plus élevée qu'avec le transfo (courbe du ROS plus plate).

#### **Association de deux câbles coaxiaux**

Pour obtenir une ligne de 37,5 Ω, nous avons mis en parallèle deux câbles coaxiaux de 75 Ω. Il y a deux manières de construire une ligne avec deux câbles coaxiaux. Celles-ci sont illustrées sur la figure 3 avec les formules permettant d'obtenir l'impédance de la ligne en fonction des impédances des deux coaxiaux.

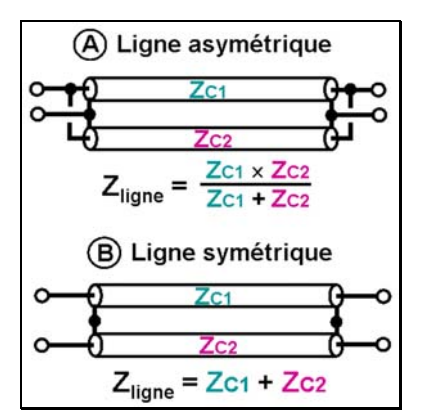

Figure 3 : **Impédance "exotique" obtenue par association de deux lignes d'impédances standard**

Noter que les impédances des coaxiaux ne sont pas forcément identiques, mais alors la symétrie n'est plus respectée avec la version (B) de la figure 3.

Reprenons notre deuxième exemple et voyons où cela nous mène avec la mise en parallèle d'un coaxial de 50 Ω avec un coaxial de 75 Ω. Nous obtenons une ligne de 30 Ω. Pour une longueur de λ/4, elle transforme une impédance de 50 Ω en une impédance de 18 Ω. C'est une valeur intermédiaire entre la solution avec ligne 450 Ω et celle avec ligne 800 Ω. Reprenons l'abaque de Smith et essayons une ligne de 600 Ω. Avec une longueur de 4,69 m, nous obtenons une impédance de 18,4 Ω. C'est presque parfait, le ROS n'est que de 1,02. Cela nous donne une troisième solution.

# **Adaptateur de Bramham**

L'adaptateur de Bramham permet une transition entre deux lignes d'impédances différentes avec deux tronçons de λ/12 de ces mêmes lignes. La figure 4 montre le principe du système à l'aide de l'abaque de Smith pour une transition 75  $\Omega$  - 50  $\Omega$ .

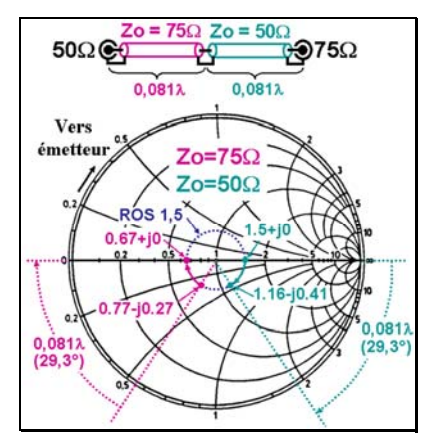

Figure 4 : **Adaptateur de Bramham 50 - 75 Ω**

La courbe cyan montre la transformation d'impédance opérée par le tronçon 50 Ω et la courbe violette, la transformation opérée par le tronçon 75 Ω. Noter que l'impédance de 1,16-j0,41 devient 0,77-j0,27 après changement de Zo sur l'abaque (0,77 =  $1,16\times50/75$ ). Les deux tronçons sont l'objet d'un ROS égal au rapport entre les impédances (soit ici ROS 1,5).

# **Conclusion.**

Ces exemples avec leurs multiples solutions montrent bien le rôle de la ligne dans l'adaptation d'un aérien à un émetteur. Si l'on fabrique un système antennaire comme une Lévy, selon les dimensions du dipôle et selon l'impédance et la longueur de la ligne de descente, on obtiendra des impédances très variables pour les différentes bandes amateur. Certaines configurations malheureuses peuvent entraîner beaucoup de pertes dans la boîte d'accord. Il faut bien avoir ceci à l'esprit quand on construit ce type de système antennaire **(4)**.

Dans le prochain "Comment ça marche", nous poursuivrons l'adaptation avec des lignes utilisées en remplacement de composants réactifs passifs.

**La Rubrique "Comment ça marche" est une activité collective du radio-club F6KRK (http://www.f6krk.org). Pour une correspondance technique concernant cette rubrique : "f5nb@orange.fr".** 

#### **Bibliographie.**

**[1] Les "Comment ça marche ?" sont publiés mensuellement dans Radio-REF.** 

**[2] "L'antenne G5RV", Radio-REF, novembre 2010.** 

**Cet article ainsi que les précédents "Comment ça marche ?" sont également consultables et** 

**téléchargeables sur le site de F6KRK : "www.blog.f6krk.org", catégories "Articles membres" puis "F5NB"et "Antennes", ou "Bulletins et Gazettes" puis "Comment ça marche ?".** 

#### **Notes :**

- *1) Revoir le "Comment ça marche" sur les lignes HF (11).*
- *2) La figure 1 est un dessin d'artiste. Ce système ne peut être fabriqué que si les dipôles sont parallèles ou en croix.*
- *3) Ligne réalisable avec deux fils nus de 1mm2 , espacés de 225 mm.*
- *4) Revoir également l'article sur la G5RV [2], cas particulier de l'antenne Lévy.*